# DAGs and potential outcomes

#### **Session 5**

PMAP 8521: Program evaluation Andrew Young School of Policy Studies

#### Plan for today

do()ing observational causal inference

**Potential outcomes** 

# do()ing observational causal inference

#### Structural models

The relationship between nodes can be described with equations

$$egin{align*} \operatorname{Loc} &= f_{\operatorname{Loc}}(\operatorname{U1}) \ \operatorname{Bkgd} &= f_{\operatorname{Bkgd}}(\operatorname{U1}) \ \operatorname{JobCx} &= f_{\operatorname{JobCx}}(\operatorname{Edu}) \ \operatorname{Edu} &= f_{\operatorname{Edu}}(\operatorname{Req},\operatorname{Loc},\operatorname{Year}) \ \operatorname{Earn} &= f_{\operatorname{Earn}}(\operatorname{Edu},\operatorname{Year},\operatorname{Bkgd}, \ \operatorname{Loc},\operatorname{JobCx}) \ \end{array}$$

#### Structural models

#### dagify() in ggdag forces you to think this way

```
egin{aligned} 	ext{Earn} &= f_{	ext{Earn}}(	ext{Edu}, 	ext{Year}, 	ext{Bkgd}, \ & 	ext{Loc}, 	ext{JobCx}) \end{aligned} \ 	ext{Edu} &= f_{	ext{Edu}}(	ext{Req}, 	ext{Loc}, 	ext{Year}) \end{aligned} \ 	ext{JobCx} = f_{	ext{JobCx}}(	ext{Edu}) \ 	ext{Bkgd} &= f_{	ext{Bkgd}}(	ext{U1}) \ 	ext{Loc} &= f_{	ext{Loc}}(	ext{U1}) \end{aligned}
```

```
dagify(
   Earn ~ Edu + Year + Bkgd + Loc + JobCx,
   Edu ~ Req + Loc + Bkgd + Year,
   JobCx ~ Edu,
   Bkgd ~ U1,
   Loc ~ U1
)
```

#### **Causal identification**

All these nodes are related; there's correlation between them all

We care about

Edu → Earn, but

what do we do

about all the other

nodes?

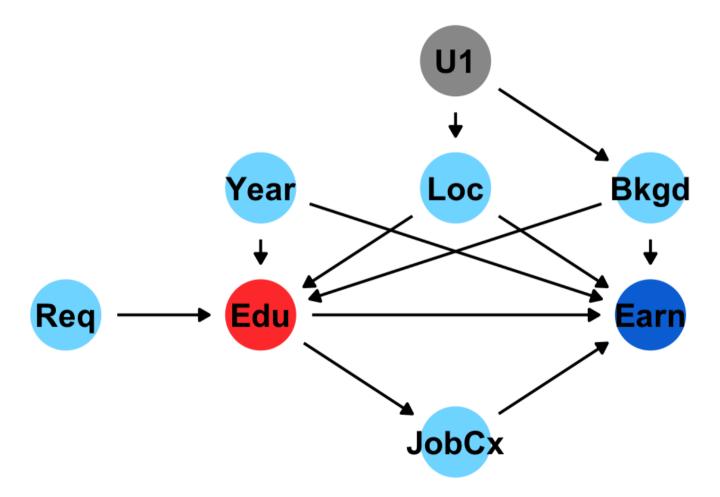

#### Causal identification

A causal effect is *identified* if the association between treatment and outcome is propertly stripped and isolated

#### Paths and associations

**Arrows in a DAG transmit associations** 

You can redirect and control those paths by "adjusting" or "conditioning"

#### Three types of associations

#### Confounding

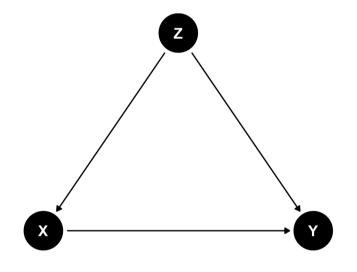

**Common cause** 

#### Causation

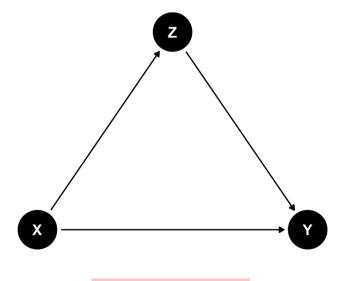

**Mediation** 

#### Collision

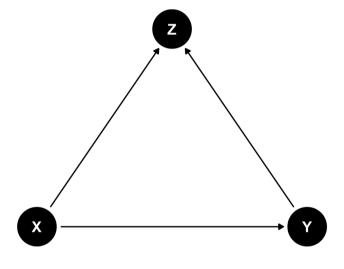

Selection / endogeneity

do-operator

Making an intervention in a DAG

$$P[Y \mid do(X = x)]$$
 or  $E[Y \mid do(X = x)]$ 

P = probability distribution, or E = expectation/expected value

Y = outcome, X = treatment; x = specific value of treatment

$$E[Y \mid do(X = x)]$$

E[ Earnings | do(One year of college)]

E[ Firm growth | do(Government R&D funding)]

E[ Air quality | do(Carbon tax)]

E[ Juvenile delinquency | do(Truancy program)]

E[ Malaria infection rate | do(Mosquito net)]

When you do() X, delete all arrows into it

#### Observational DAG

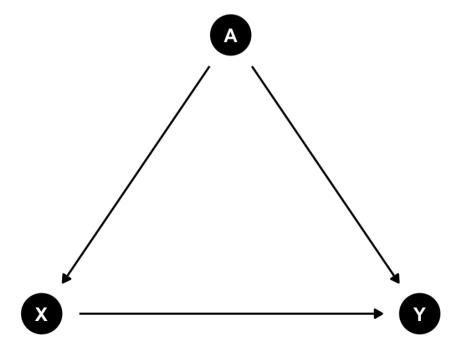

#### **Experimental DAG**

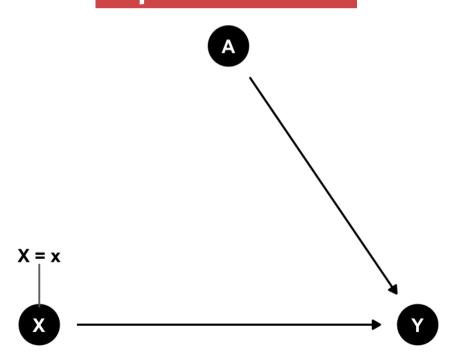

 $E[\text{Earnings} \mid do(\text{College education})]$ 

Req

#### **Observational DAG**

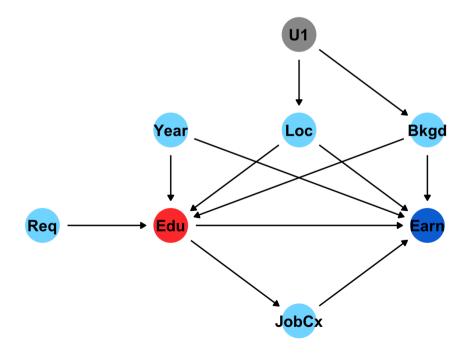

#### **Experimental DAG**

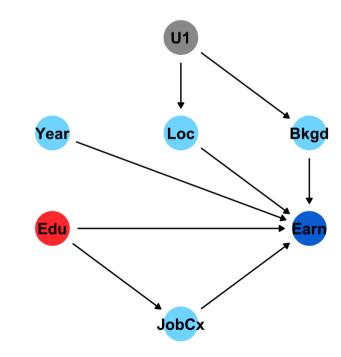

## Undo()ing things

We want to know P[Y | do(X)]
but all we have is
observational data X, Y, and Z

$$P[Y \mid do(X)] \neq P(Y \mid X)$$

**Correlation isn't causation!** 

## Undo()ing things

Our goal with observational data:

Rewrite **P[Y | do(X)]** so that it doesn't have a do() anymore (is "do-free")

#### do-calculus

# A set of three rules that let you manipulate a DAG in special ways to remove do() expressions

The do-calculus Let G be a CGM,  $G_T$  represent G post-intervention (i.e with all links into T removed) and  $G_{\underline{T}}$  represent G with all links out of T removed. Let do(t) represent intervening to set a single variable T to t,

**Rule 1:** 
$$\mathbb{P}(y|do(t),z,w)=\mathbb{P}(y|do(t),z)$$
 if  $Y\perp \!\!\!\!\perp W|(Z,T)$  in  $G_{\overline{T}}$ 

**Rule 2:** 
$$\mathbb{P}(y|do(t),z) = \mathbb{P}(y|t,z) \text{ if } Y \perp \!\!\!\perp T|Z \text{ in } G_{\underline{T}}$$

**Rule 3:**  $\mathbb{P}(y|do(t),z) = \mathbb{P}(y|z)$  if  $Y \perp \!\!\! \perp T|Z$  in  $G_{\overline{T}}$ , and Z is not a decedent of T.

WAAAAAY beyond the score of this class!

Just know it exists and computer algorithms can do it for you!

#### Special cases of do-calculus

**Backdoor adjustment** 

Frontdoor adjustment

#### Backdoor adjustment

$$P[Y \mid do(X)] = \sum_{Z} P(Y \mid X, Z) imes P(Z)$$

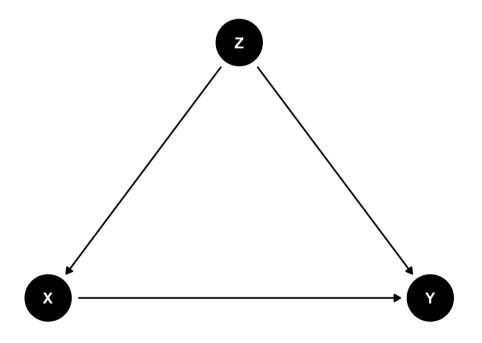

↑ That's complicated!

The right-hand side of the equation means "the effect of X on Y after adjusting for Z"

There's no do() on that side!

#### Frontdoor adjustment

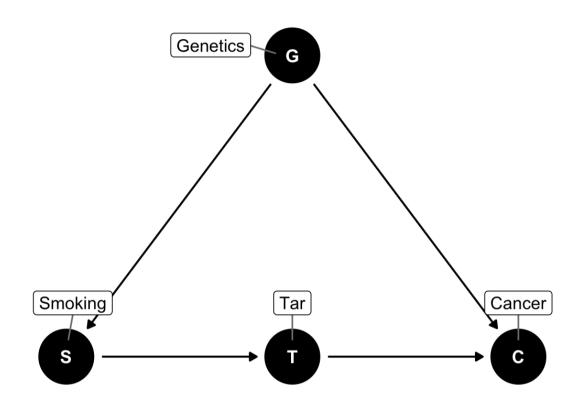

**S**  $\rightarrow$  **T** is *d*-separated; **T**  $\rightarrow$  **C** is *d*-separated combine the effects to find **S**  $\rightarrow$  **C** 

#### Moral of the story

If you can transform do() expressions to do-free versions, you can legally make causal inferences from observational data

Backdoor adjustment is easiest to see + dagitty and **ggdag** do this for you!

Fancy algorithms (found in the **causaleffect** package) can do the official *do*-calculus for you too

## Potential outcomes

#### **Program effect**

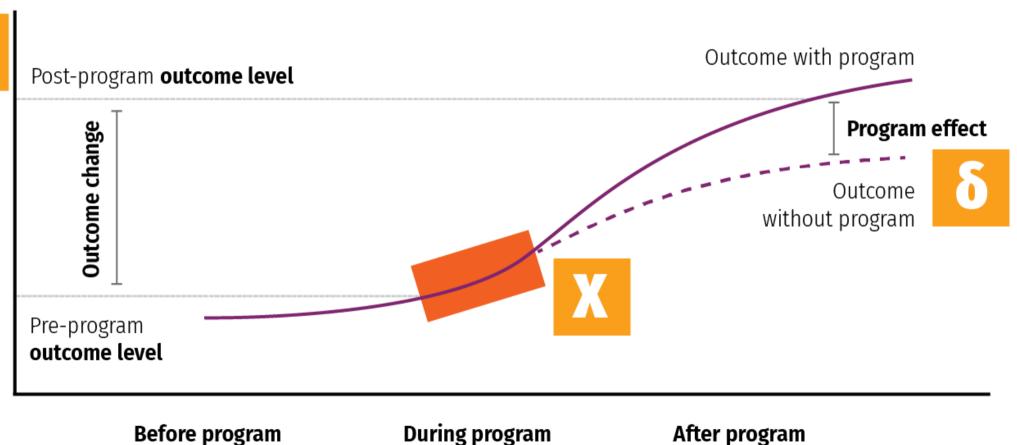

#### Some equation translations

#### Causal effect = $\delta$ (delta)

$$egin{aligned} \delta &= P[Y \mid do(X)] \ \delta &= E[Y \mid do(X)] - E[Y \mid \hat{do}(X)] \ \delta &= (Y \mid X = 1) - (Y \mid X = 0) \ \delta &= Y_1 - Y_0 \end{aligned}$$

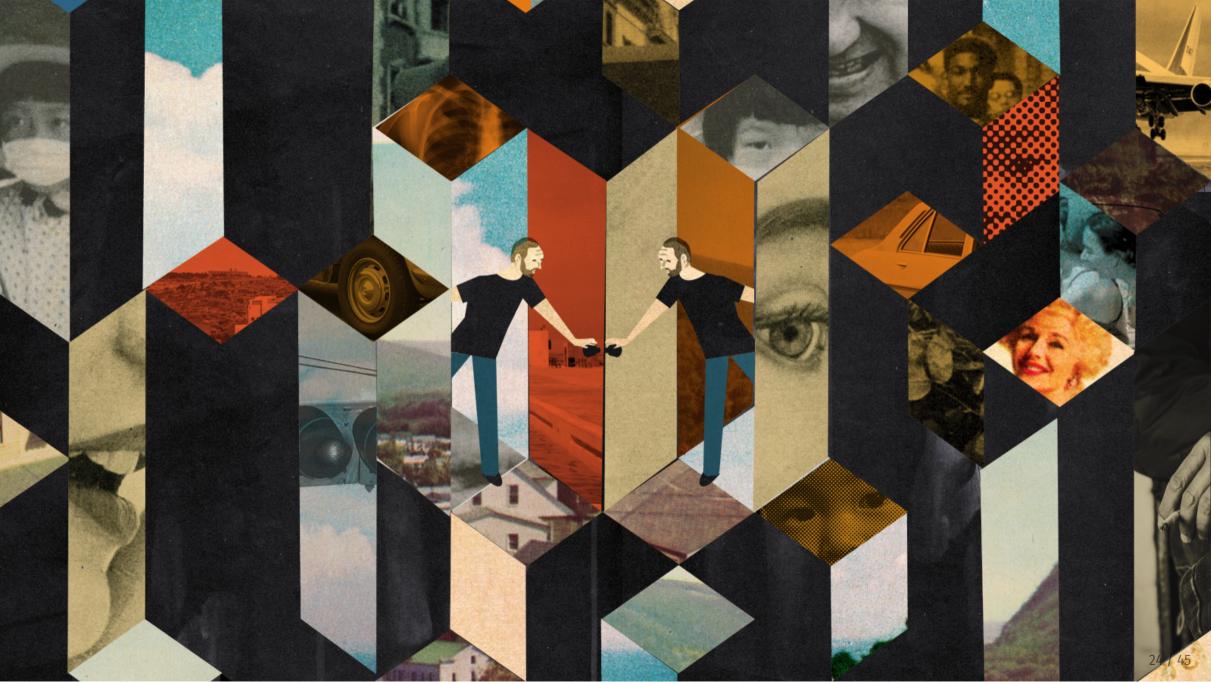

# Fundamental problem of causal inference

$$\delta_i = Y_i^{\, 1} - Y_i^{\, 0} \quad ext{in real life is} \quad \delta_i = Y_i^{\, 1} - ???$$

Individual-level effects are impossible to observe!

There are no individual counterfactuals!

### Average treatment effect (ATE)

#### Solution: Use averages instead

$$ATE = E(Y_1 - Y_0) = E(Y_1) - E(Y_0)$$

Difference between average/expected value when program is on vs. expected value when program is off

$$\delta = (ar{Y} \mid P = 1) - (ar{Y} \mid P = 0)$$

| Person | Age   | Treated | Outcome<br>with program | Outcome<br>without program | Effect |
|--------|-------|---------|-------------------------|----------------------------|--------|
| 1      | Old   | TRUE    | 80                      | 60                         | 20     |
| 2      | Old   | TRUE    | 75                      | 70                         | 5      |
| 3      | Old   | TRUE    | 85                      | 80                         | 5      |
| 4      | Old   | FALSE   | 70                      | 60                         | 10     |
| 5      | Young | TRUE    | <b>75</b>               | 70                         | 5      |
| 6      | Young | FALSE   | 80                      | 80                         | 0      |
| 7      | Young | FALSE   | 90                      | 100                        | -10    |
| 8      | Young | FALSE   | 85                      | 80                         | 5      |

| Person | Age   | Treated | Outcome<br>with program | Outcome<br>without program | Effect |
|--------|-------|---------|-------------------------|----------------------------|--------|
| 1      | Old   | TRUE    | 80                      | 60                         | 20     |
| 2      | Old   | TRUE    | 75                      | 70                         | 5      |
| 3      | Old   | TRUE    | 85                      | 80                         | 5      |
| 4      | Old   | FALSE   | 70                      | 60                         | 10     |
| 5      | Young | TRUE    | <b>75</b>               | 70                         | 5      |
| 6      | Young | FALSE   | 80                      | 80                         | 0      |
| 7      | Young | FALSE   | 90                      | 100                        | -10    |
| 8      | Young | FALSE   | 85                      | 80                         | 5      |

$$\delta = (ar{Y} \mid P = 1) - (ar{Y} \mid P = 0)$$
 ATE  $= \frac{20 + 5 + 5 + 10 + 0 + -10 + 5}{8} = 5$ 

#### CATE

**ATE in subgroups** 

Is the program more effective for specific age groups?

| Person | Age   | Treated | Outcome<br>with program | Outcome<br>without program | Effect |
|--------|-------|---------|-------------------------|----------------------------|--------|
| 1      | Old   | TRUE    | 80                      | 60                         | 20     |
| 2      | Old   | TRUE    | <b>75</b>               | 70                         | 5      |
| 3      | Old   | TRUE    | 85                      | 80                         | 5      |
| 4      | Old   | FALSE   | 70                      | 60                         | 10     |
| 5      | Young | TRUE    | <b>75</b>               | 70                         | 5      |
| 6      | Young | FALSE   | 80                      | 80                         | 0      |
| 7      | Young | FALSE   | 90                      | 100                        | -10    |
| 8      | Young | FALSE   | 85                      | 80                         | 5      |

$$\delta = (\bar{Y}_{\mathrm{O}} \mid P = 1) - (\bar{Y}_{\mathrm{O}} \mid P = 0)$$
  $CATE_{\mathrm{Old}} = \frac{20 + 5 + 5 + 10}{4} = 10$   $\delta = (\bar{Y}_{\mathrm{Y}} \mid P = 1) - (\bar{Y}_{\mathrm{Y}} \mid P = 0)$   $CATE_{\mathrm{Young}} = \frac{5 + 0 - 10 + 5}{4} = 0$ 

#### **ATT and ATU**

Average treatment on the treated

ATT / TOT

**Effect for those with treatment** 

Average treatment on the untreated

ATU / TUT

**Effect for those without treatment** 

| Person | Age   | Treated | Outcome<br>with program | Outcome<br>without program | Effect |
|--------|-------|---------|-------------------------|----------------------------|--------|
| 1      | Old   | TRUE    | 80                      | 60                         | 20     |
| 2      | Old   | TRUE    | <b>75</b>               | 70                         | 5      |
| 3      | Old   | TRUE    | 85                      | 80                         | 5      |
| 4      | Old   | FALSE   | 70                      | 60                         | 10     |
| 5      | Young | TRUE    | <b>75</b>               | 70                         | 5      |
| 6      | Young | FALSE   | 80                      | 80                         | 0      |
| 7      | Young | FALSE   | 90                      | 100                        | -10    |
| 8      | Young | FALSE   | 85                      | 80                         | 5      |

#### ATE, ATT, and ATU

# The ATE is the weighted average of the ATT and ATU

$$egin{aligned} ext{ATE} &= (\pi_{ ext{Treated}} imes ext{ATT}) + (\pi_{ ext{Untreated}} imes ext{ATU}) \ &\qquad (rac{4}{8} imes 8.75) + (rac{4}{8} imes 1.25) \ &\qquad 4.375 + 0.625 = 5 \end{aligned}$$

π here means "proportion," not 3.1415

#### Selection bias

#### ATE and ATT aren't always the same

**ATE = ATT + Selection bias** 

$$5 = 8.75 + x$$

$$x = -3.75$$

Randomization fixes this, makes x = 0

| Person | Age   | Treated | Actual outcome |
|--------|-------|---------|----------------|
| 1      | Old   | TRUE    | 80             |
| 2      | Old   | TRUE    | 75             |
| 3      | Old   | TRUE    | 85             |
| 4      | Old   | FALSE   | 60             |
| 5      | Young | TRUE    | 75             |
| 6      | Young | FALSE   | 80             |
| 7      | Young | FALSE   | 100            |
| 8      | Young | FALSE   | 80             |

Treatment not randomly assigned

We can't see unit-level causal effects

What do we do?!

| Person | Age   | Treated | Actual outcome |
|--------|-------|---------|----------------|
| 1      | Old   | TRUE    | 80             |
| 2      | Old   | TRUE    | 75             |
| 3      | Old   | TRUE    | 85             |
| 4      | Old   | FALSE   | 60             |
| 5      | Young | TRUE    | 75             |
| 6      | Young | FALSE   | 80             |
| 7      | Young | FALSE   | 100            |
| 8      | Young | FALSE   | 80             |

# Treatment seems to be correlated with age

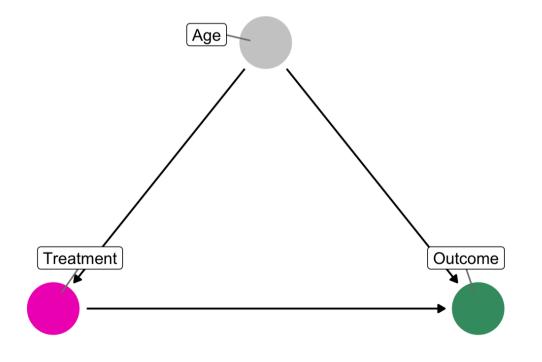

| Person | Age   | Treated | Actual outcome |
|--------|-------|---------|----------------|
| 1      | Old   | TRUE    | 80             |
| 2      | Old   | TRUE    | 75             |
| 3      | Old   | TRUE    | 85             |
| 4      | Old   | FALSE   | 60             |
| 5      | Young | TRUE    | 75             |
| 6      | Young | FALSE   | 80             |
| 7      | Young | FALSE   | 100            |
| 8      | Young | FALSE   | 80             |

# We can estimate the ATE by finding the weighted average of age-based CATEs

As long as we assume/pretend treatment was randomly assigned within each age = unconfoundedness

$$\widehat{\text{ATE}} = \pi_{\text{Old}} \widehat{\text{CATE}}_{\text{Old}} + \pi_{\text{Young}} \widehat{\text{CATE}}_{\text{Young}}$$

$$\widehat{ATE} = \pi_{\text{Old}} \widehat{CATE}_{\text{Old}} + \pi_{\text{Young}} \widehat{CATE}_{\text{Young}}$$

| Person | Age   | Treated | Actual outcome |
|--------|-------|---------|----------------|
| 1      | Old   | TRUE    | 80             |
| 2      | Old   | TRUE    | 75             |
| 3      | Old   | TRUE    | 85             |
| 4      | Old   | FALSE   | 60             |
| 5      | Young | TRUE    | 75             |
| 6      | Young | FALSE   | 80             |
| 7      | Young | FALSE   | 100            |
| 8      | Young | FALSE   | 80             |

$$\frac{\widehat{CATE}_{Old}}{\widehat{CATE}_{Young}} = \frac{80+75+85}{3} - \frac{60}{1} = 20$$

$$\frac{\widehat{CATE}_{Young}}{\widehat{ATE}} = \frac{75}{1} - \frac{80+100+80}{3} = -11.667$$

$$\widehat{ATE} = (\frac{4}{8} \times 20) + (\frac{4}{8} \times -11.667) = 4.1667$$

#### iiiDON'T DO THIS!!!

$$\widehat{\text{ATE}} = \widehat{\text{CATE}}_{\text{Treated}} - \widehat{\text{CATE}}_{\text{Untreated}}$$

| Person | Age   | Treated | Actual outcome |
|--------|-------|---------|----------------|
| 1      | Old   | TRUE    | 80             |
| 2      | Old   | TRUE    | 75             |
| 3      | Old   | TRUE    | 85             |
| 4      | Old   | FALSE   | 60             |
| 5      | Young | TRUE    | 75             |
| 6      | Young | FALSE   | 80             |
| 7      | Young | FALSE   | 100            |
| 8      | Young | FALSE   | 80             |

You can only do this if treatment is random!

### **Matching and ATEs**

$$\widehat{\text{ATE}} = \pi_{ ext{Old}} \widehat{\text{CATE}}_{ ext{Old}} + \pi_{ ext{Young}} \widehat{\text{CATE}}_{ ext{Young}}$$

We used age here because it correlates with (and confounds) the outcome

And we assumed unconfoundedness; that treatment is randomly assigned within the groups

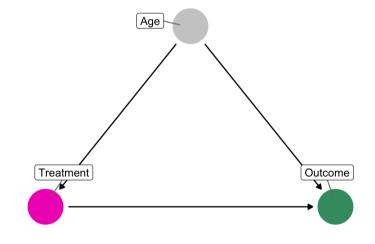

# Does attending a private university cause an increase in earnings?

Table 2.1
The college matching matrix

|                 |         |        | Private |       |           | Public     |                  |                  |
|-----------------|---------|--------|---------|-------|-----------|------------|------------------|------------------|
| Applicant group | Student | Ivy    | Leafy   | Smart | All State | Tall State | Altered<br>State | 1996<br>earnings |
| A               | 1       |        | Reject  | Admit |           | Admit      |                  | 110,000          |
|                 | 2       |        | Reject  | Admit |           | Admit      |                  | 100,000          |
|                 | 3       |        | Reject  | Admit |           | Admit      |                  | 110,000          |
| В               | 4       | Admit  |         |       | Admit     |            | Admit            | 60,000           |
|                 | 5       | Admit  |         |       | Admit     |            | Admit            | 30,000           |
| С               | 6       |        | Admit   |       |           |            |                  | 115,000          |
|                 | 7       |        | Admit   |       |           |            |                  | 75,000           |
| D               | 8       | Reject |         |       | Admit     | Admit      |                  | 90,000           |
|                 | 9       | Reject |         |       | Admit     | Admit      |                  | 60,000           |

Note: Enrollment decisions are highlighted in gray.

Table 2.1
The college matching matrix

|                 |         |        | Private |       |           | Public     |                  |                  |
|-----------------|---------|--------|---------|-------|-----------|------------|------------------|------------------|
| Applicant group | Student | Ivy    | Leafy   | Smart | All State | Tall State | Altered<br>State | 1996<br>earnings |
| A               | 1       |        | Reject  | Admit |           | Admit      |                  | 110,000          |
|                 | 2       |        | Reject  | Admit |           | Admit      |                  | 100,000          |
|                 | 3       |        | Reject  | Admit |           | Admit      |                  | 110,000          |
| В               | 4       | Admit  |         |       | Admit     |            | Admit            | 60,000           |
|                 | 5       | Admit  |         |       | Admit     |            | Admit            | 30,000           |
| С               | 6       |        | Admit   |       |           |            |                  | 115,000          |
|                 | 7       |        | Admit   |       |           |            |                  | 75,000           |
| D               | 8       | Reject |         |       | Admit     | Admit      |                  | 90,000           |
|                 | 9       | Reject |         |       | Admit     | Admit      |                  | 60,000           |

Note: Enrollment decisions are highlighted in gray.

#### This is tempting!

# Average private – Average public

$$\frac{110 + 100 + 60 + 115 + 75}{5} = 92$$

$$\frac{110 + 30 + 90 + 60}{4} = 72.5$$

$$(92 \times \frac{5}{9}) - (72.5 \times \frac{4}{9}) = 18,888$$

This is wrong!

$$\widehat{ATE} = \pi_{Private} \widehat{CATE}_{Private} + \pi_{Public} \widehat{CATE}_{Public}$$

### Grouping and matching

TABLE 2.1
The college matching matrix

|                    |         |        | Private |       |           | Public     |                  |                  |
|--------------------|---------|--------|---------|-------|-----------|------------|------------------|------------------|
| Applicant<br>group | Student | Ivy    | Leafy   | Smart | All State | Tall State | Altered<br>State | 1996<br>earnings |
| A                  | 1       |        | Reject  | Admit |           | Admit      |                  | 110,000          |
|                    | 2       |        | Reject  | Admit |           | Admit      |                  | 100,000          |
|                    | 3       |        | Reject  | Admit |           | Admit      |                  | 110,000          |
| В                  | 4       | Admit  |         |       | Admit     |            | Admit            | 60,000           |
|                    | 5       | Admit  |         |       | Admit     |            | Admit            | 30,000           |
| С                  | 6       |        | Admit   |       |           |            |                  | 115,000          |
|                    | 7       |        | Admit   |       |           |            |                  | 75,000           |
| D                  | 8       | Reject |         |       | Admit     | Admit      |                  | 90,000           |
|                    | 9       | Reject |         |       | Admit     | Admit      |                  | 60,000           |

Note: Enrollment decisions are highlighted in gray.

## These groups look like they have similar characteristics

#### **Unconfoundedness?**

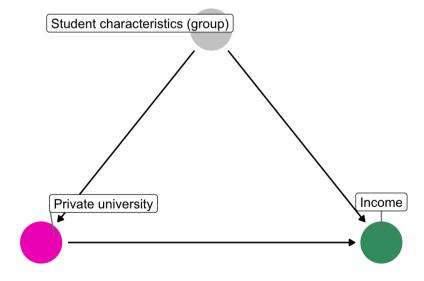

Table 2.1
The college matching matrix

|                 |         | Private |        | Public |           |            |                  |                  |
|-----------------|---------|---------|--------|--------|-----------|------------|------------------|------------------|
| Applicant group | Student | Ivy     | Leafy  | Smart  | All State | Tall State | Altered<br>State | 1996<br>earnings |
| A               | 1       |         | Reject | Admit  |           | Admit      |                  | 110,000          |
|                 | 2       |         | Reject | Admit  |           | Admit      |                  | 100,000          |
|                 | 3       |         | Reject | Admit  |           | Admit      |                  | 110,000          |
| В               | 4       | Admit   |        |        | Admit     |            | Admit            | 60,000           |
|                 | 5       | Admit   |        |        | Admit     |            | Admit            | 30,000           |
| С               | 6       |         | Admit  |        |           |            |                  | 115,000          |
|                 | 7       |         | Admit  |        |           |            |                  | 75,000           |
| D               | 8       | Reject  |        |        | Admit     | Admit      |                  | 90,000           |
|                 | 9       | Reject  |        |        | Admit     | Admit      |                  | 60,000           |

Note: Enrollment decisions are highlighted in gray.

# **CATE Group A + CATE Group B**

$$\frac{110 + 100}{2} - 110 = -5,000$$
$$60 - 30 = 30,000$$
$$(-5 \times \frac{3}{5}) + (30 \times \frac{2}{5}) = 9,000$$

#### This is less wrong!

$$\widehat{\text{ATE}} = \pi_{\text{Group A}} \widehat{\text{CATE}}_{\text{Group A}} + \pi_{\text{Group B}} \widehat{\text{CATE}}_{\text{Group B}}$$

### Matching with regression

Earnings = 
$$\alpha + \beta_1 \text{Private} + \beta_2 \text{Group} + \epsilon$$

model\_earnings <- lm(earnings ~ private + group\_A, data = schools\_small)</pre>

| term        | estimate | std.error | statistic | p.value |
|-------------|----------|-----------|-----------|---------|
| (Intercept) | 40000    | 11952.29  | 3.35      | 0.08    |
| privateTRUE | 10000    | 13093.07  | 0.76      | 0.52    |
| group_ATRUE | 60000    | 13093.07  | 4.58      | 0.04    |

 $\beta_1 = $10,000$ 

This is less wrong!

Significance details!